# BCS - Self Managed Website

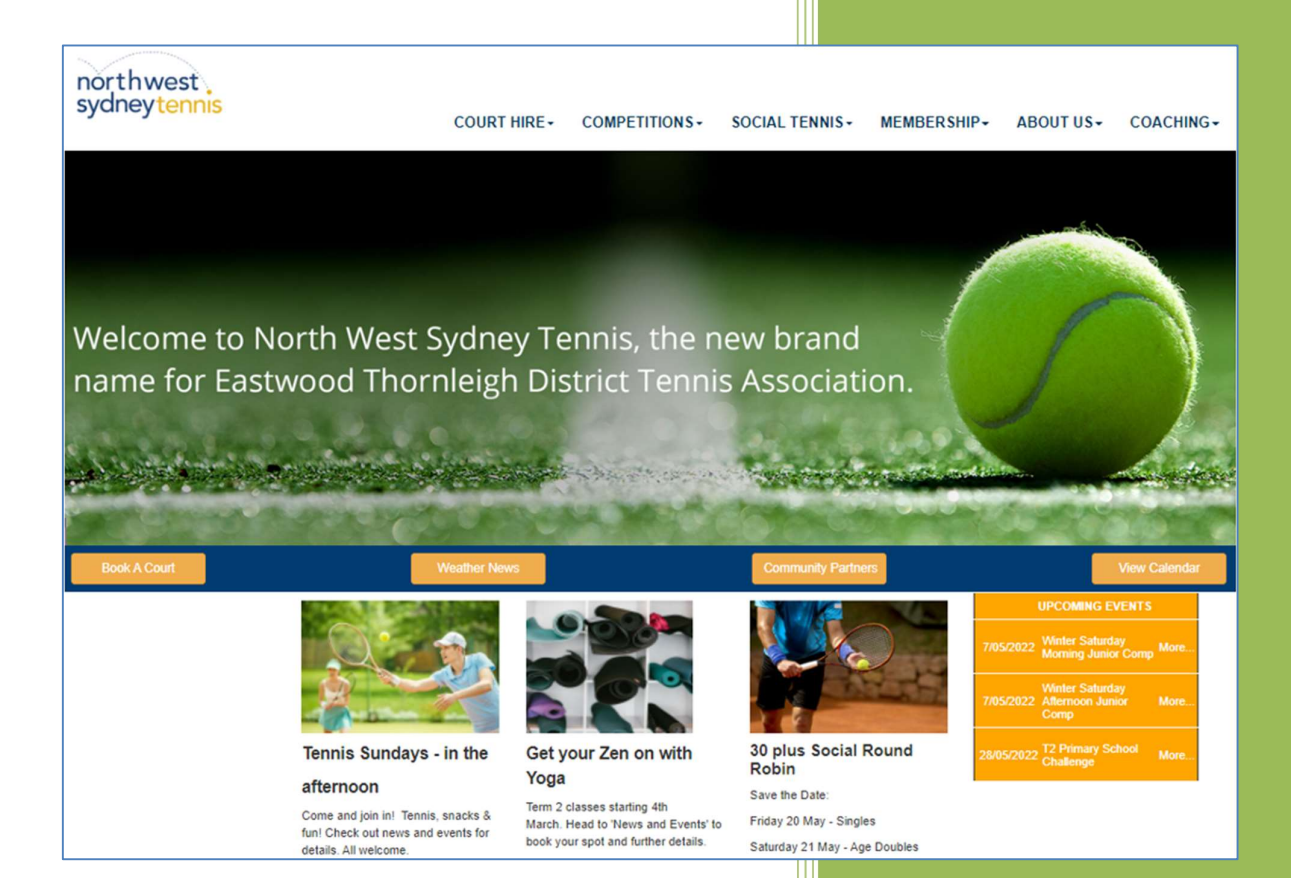

April 2022

## **Table of Contents**

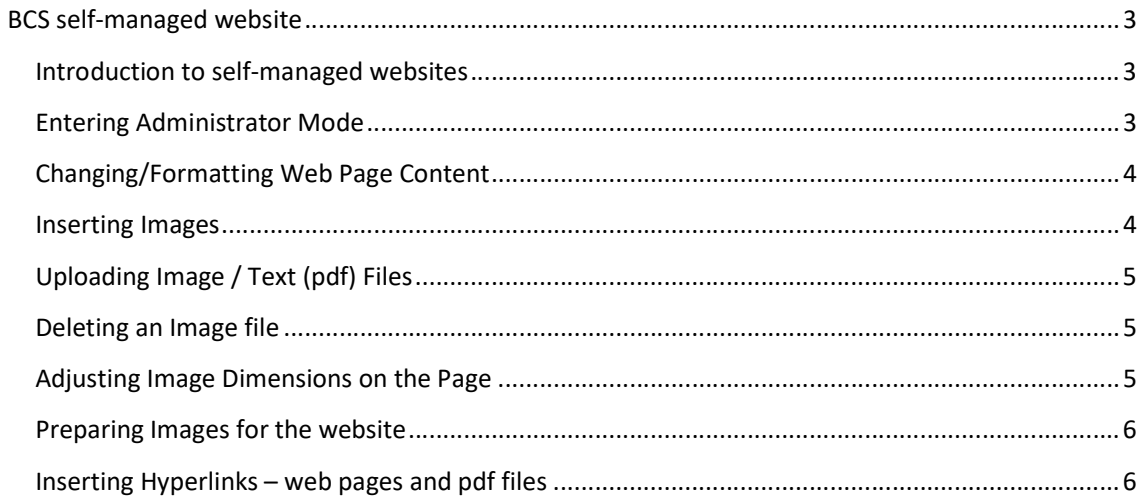

## BCS self-managed website

#### Introduction to self-managed websites

A modern professional website benefits from an investment in good graphic design. Once your website is created, content management is key with an emphasis on , requiring updating to be beneficial to players and other interested parties. Calling on your designer to carry out this task may incur costs and be time consuming.

A self-managed web site provides the website owner with basic tools to make their own changes to website content. Web page content can be adjusted with new images and files uploaded to display, new pages can be added and dropdown menus reorganised.

This is an introductory manual describing how to use the content management features of your website including the uploading of new files and images and the use of hyperlinks.

Other documents will feature page and menu manager capabilities, the Event manager and Photo Gallery / Slideshow utility. These features are accessible via Administer System.

### Entering Administrator Mode

Enter Administrator mode to access your site content management tools. Remember, the login for your website is separate to your Booking system.

To enter Administration mode

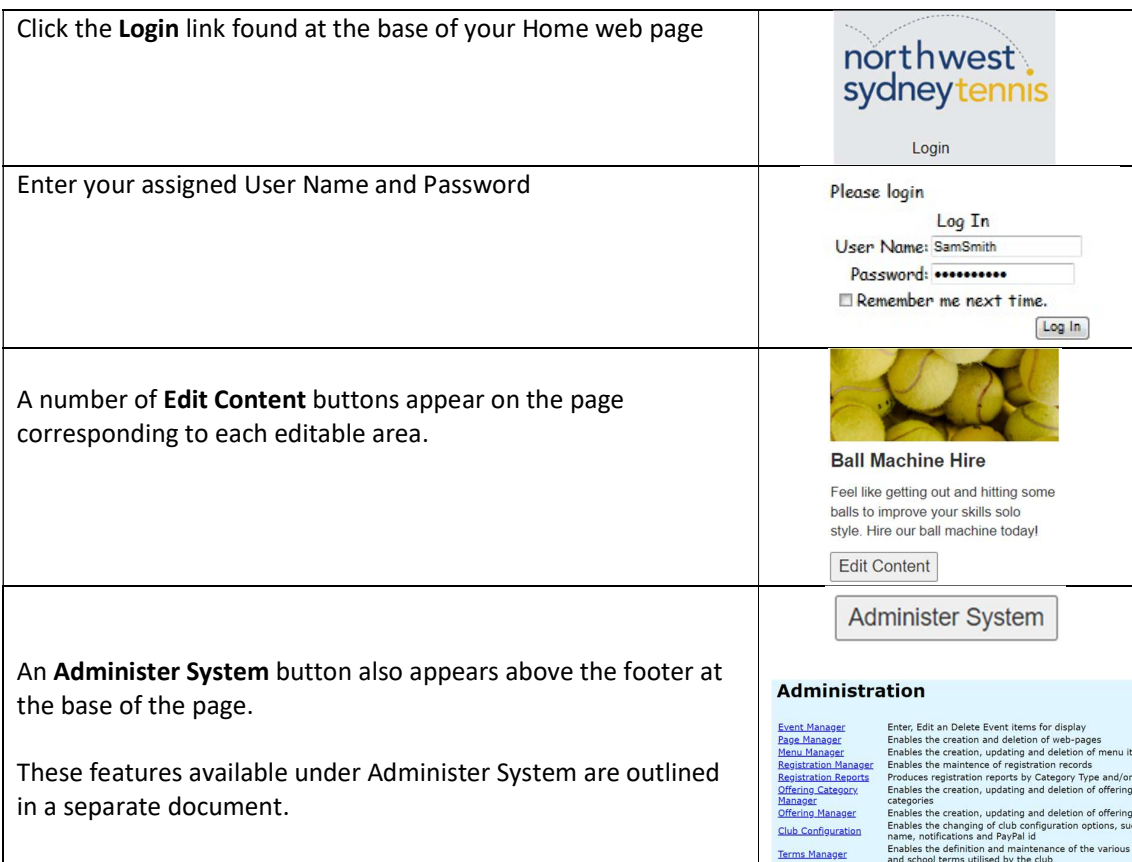

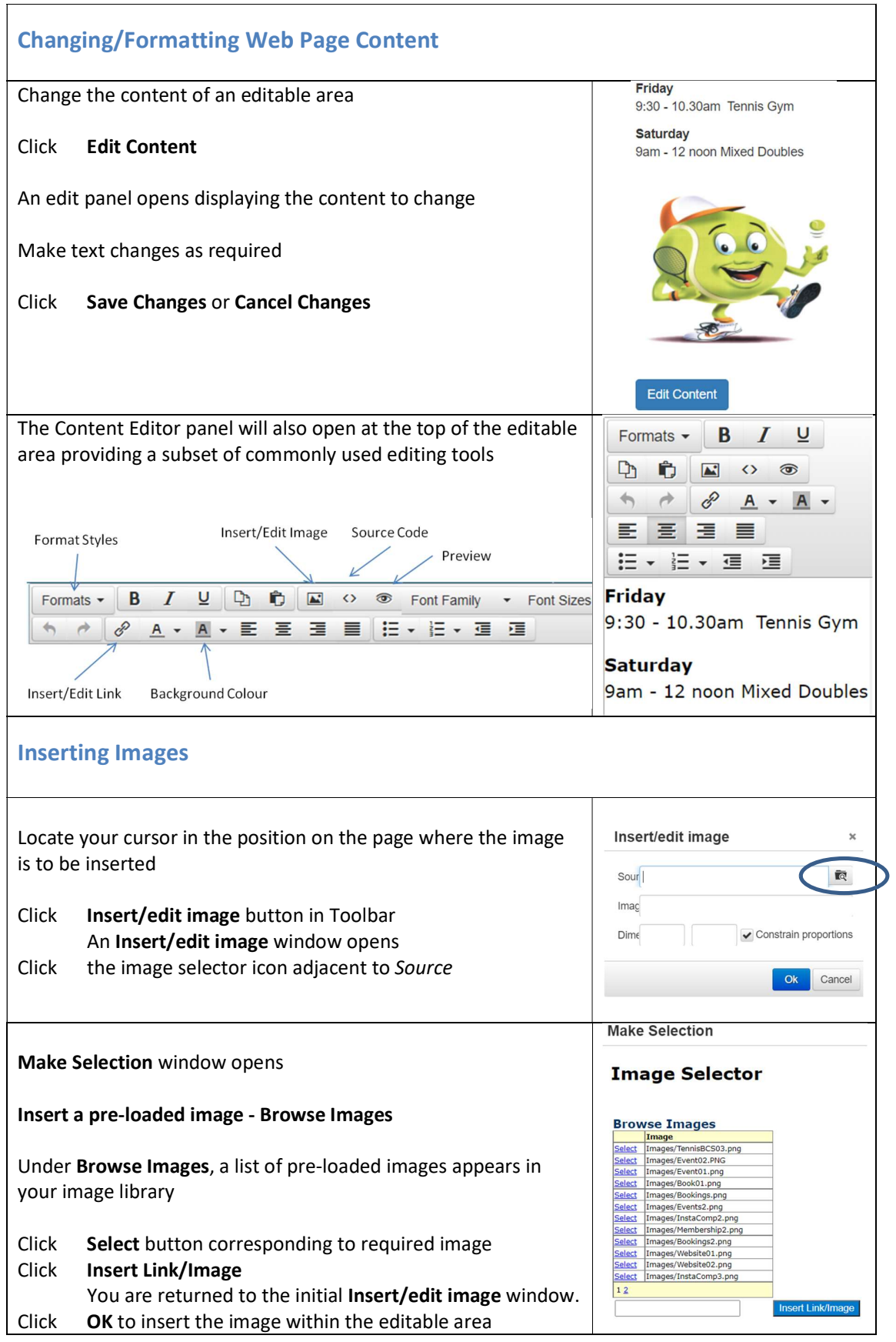

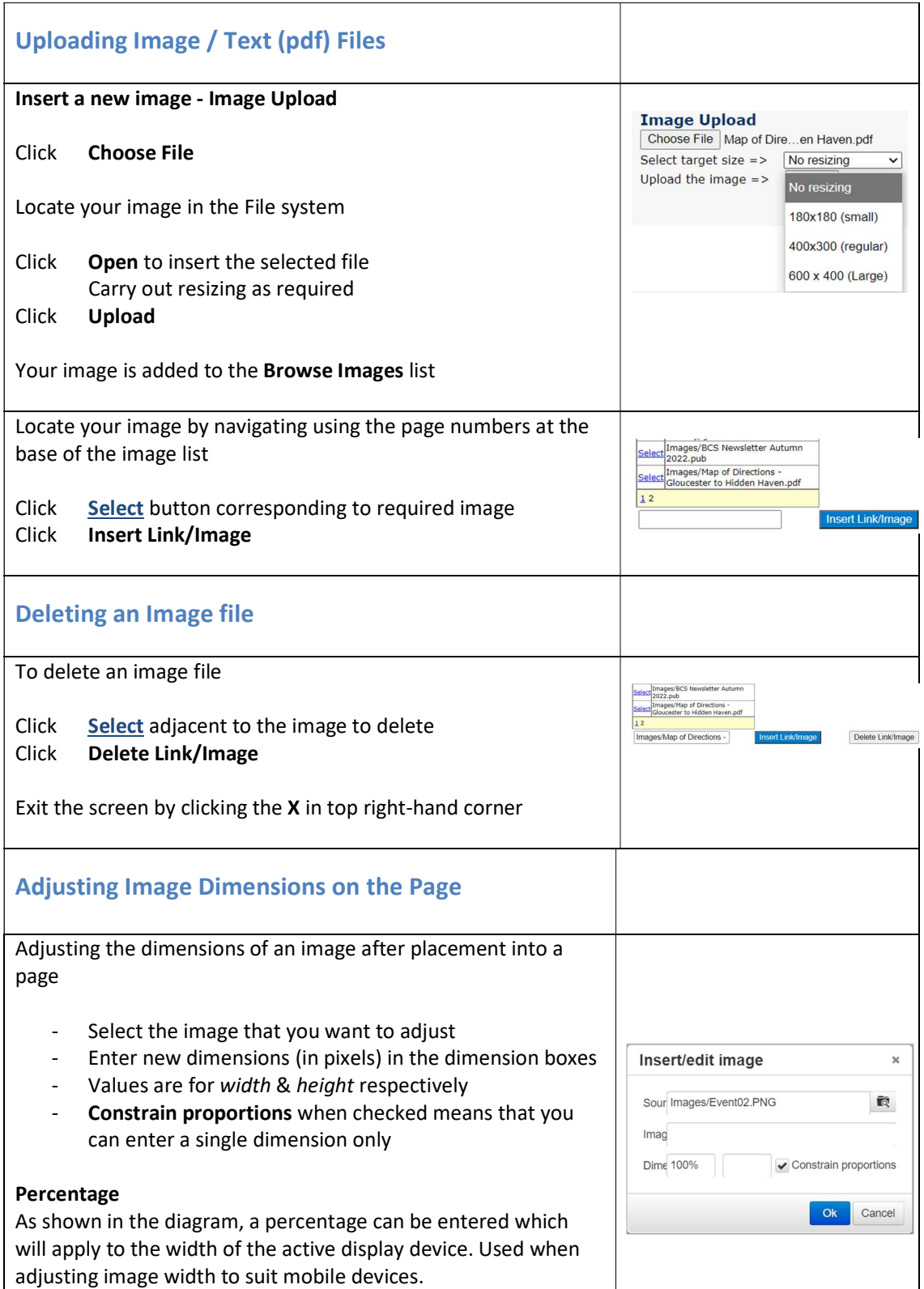

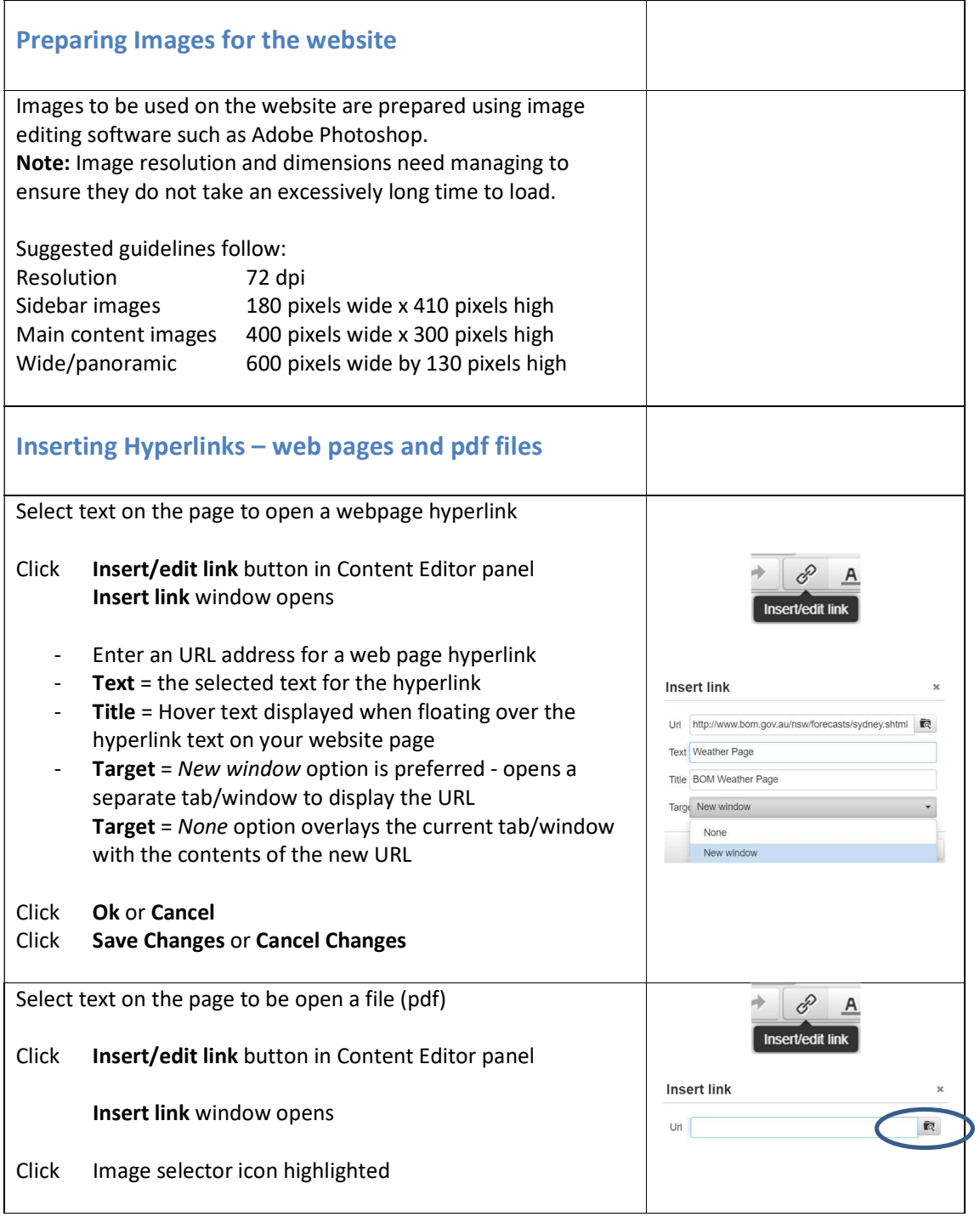

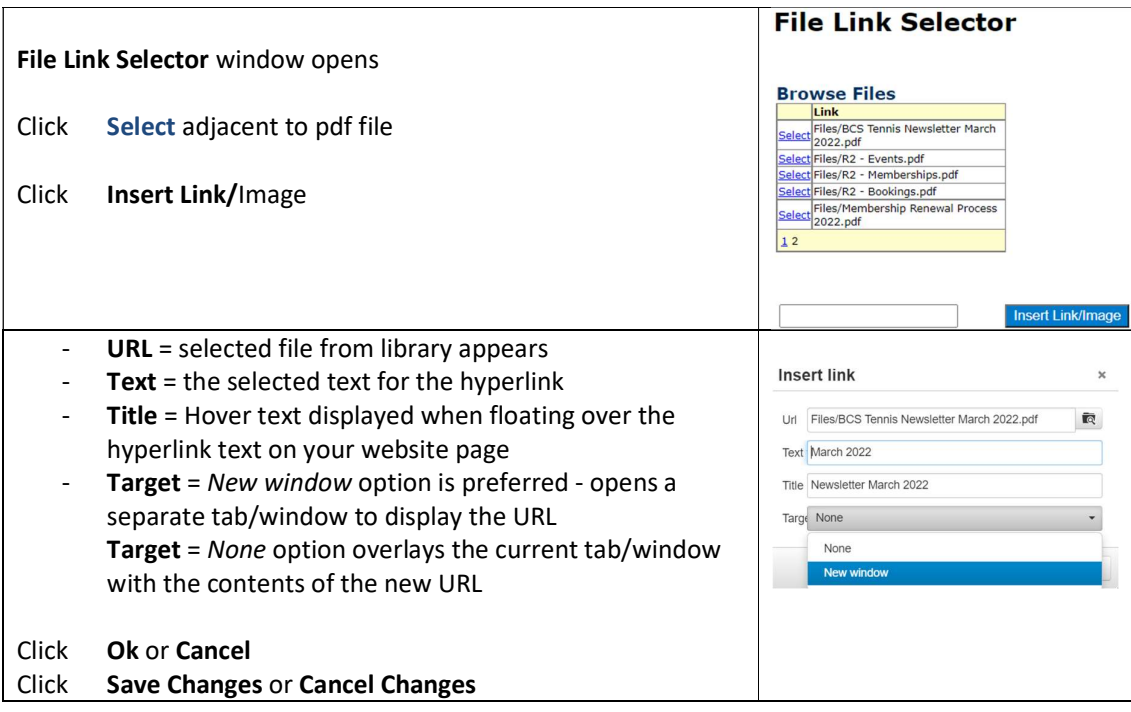